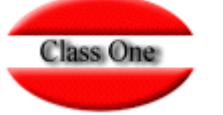

## Seguimiento Presupuestario

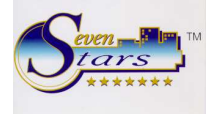

Se han incorporado y/o modificado ciertas opciones relacionadas con el seguimiento presupuestario, en la forma que procedemos a detallar a continuación.

#### **SEGMENTOS DE MERCADO.**

Aunque no es obligatorio, el presupuesto puede cargarse para cada uno de los centros de producción del hotel, y por cada **segmento de mercado,** que hayamos definido en la opción de Seven Stars, A.8.

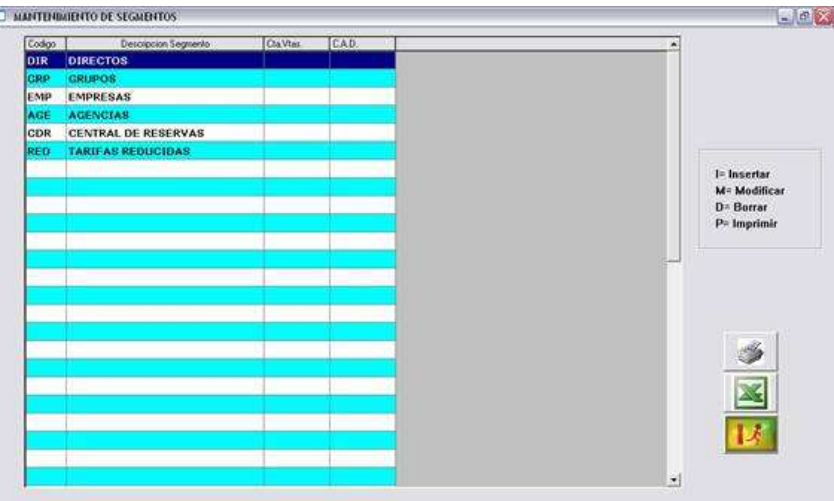

En este ejemplo tenemos 6 segmentos de mercado en el hotel: directos, grupos, empresas, agencias, centrales de reservas, y tarifas reducidas (ofertas).

En la pantalla anterior puede observarse que tenemos una columna para la cuenta contable de ventas y otra para el C.A.D. (Código Analítico Departamental). Estas columnas se utilizarían sólo en el caso de que deseáramos contabilizar por segmentos de mercado, en lugar del tradicional método por cuentas de ventas. Así por ejemplo, no contabilizaríamos sólo el total de ventas de alojamiento, sino que contabilizaríamos las ventas de alojamiento por directos, grupos, agencias, etc.

Para usar este procedimiento es preciso activar el "switch" correspondiente en registros de control, opción B.7.1, pestaña Options.

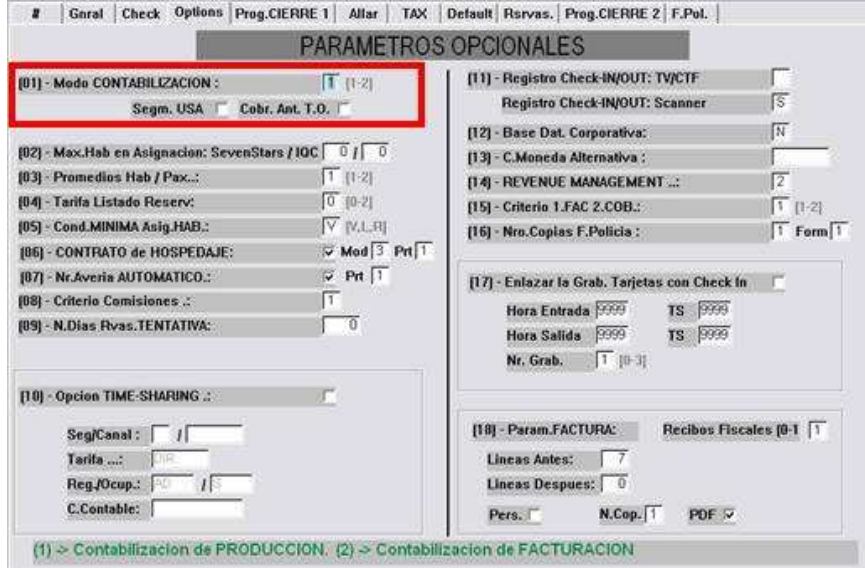

No conviene confundir en Seven Stars, el concepto "segmento de mercado" con "canal de procedencia". Para ello, sirva este ejemplo aclaratorio: el canal "UTELL" puede proporcionar al hotel, reservas de empresas (segmento empresas), directos, agencias, grupos, etc. Y además un canal puede ser a su vez un comisionista, si percibe una comisión por su labor, o no serlo, caso por ejemplo de un canal que sea la propia central de reservas de la cadena hotelera a la que pertenece el hotel.

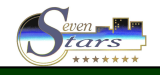

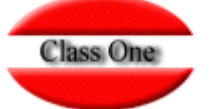

## **Seguimiento Presupuestario**

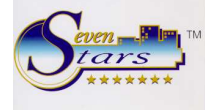

#### **ASIGNACION DE SEGMENTOS DE MERCADO**.

Para que todo esto sea posible, es preciso que, cada vez que introducimos una reserva en el sistema, se especifique a qué segmento de mercado corresponde dicha reserva (directos, grupos, agencias, etc.). Esta es la única forma que tenemos para saber qué ocupación y producción tuvimos de un determinado segmento de mercado.

Por otra parte, no es aconsejable hacer recaer sobre recepción la responsabilidad de seleccionar el segmento adecuado a cada reserva que se introduzca, por lo que en Seven Stars disponemos de un método más exacto y, a la vez, más eficaz.

En realidad, los segmentos de mercado se establecen en su gran mayoría, en función de unas categorías de precios, con lo cual están muy relacionadas con las tarifas de precios, es decir, sea el segmento de mercado "empresas". Pertenecen a dicho segmento, todos aquellos clientes del hotel que posean una tarifa de empresa.

En realidad no hay una única tarifa de empresas, sino varias, o incluso una tarifa por cada una de las empresas que sean habituales en el hotel. Es suficiente con asignarle a todas estas tarifas, el segmento de mercado "empresas", lo cual podemos hacer en la opción A.1.1, tal como podemos apreciar a continuación.

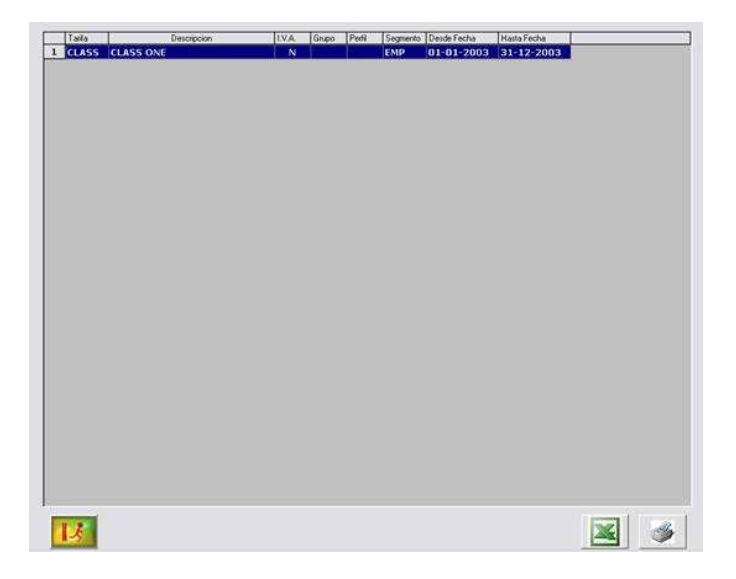

Aquí hemos asociado el segmento EMP a la tarifa CLASS, y así deberíamos proceder con todas las tarifas que consideremos de empresa. De igual forma con las tarifas de agencias, grupos, ofertas, directos o pasantes, centrales de reservas, etc.

De esta forma, cuando introducimos una nueva reserva, siempre se conoce cuál será su tarifa a aplicar, y en consecuencia, cuál es su segmento de mercado.

En Seven Stars es posible introducir personalmente el canal de procedencia y segmento de mercado para cada una de las reservas. Esto depende del valor asignado en el apartado B.7.1, pestaña Rsrvas. de los registros de control.

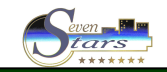

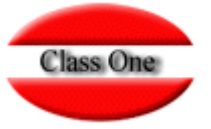

# **Seguimiento Presupuestario**

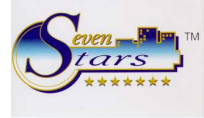

# Gnral Check Options Prog.CIERRE 1 Allar | TAX | Detault Rsrvas. Prog.CIERRE 2 | F.Pol.

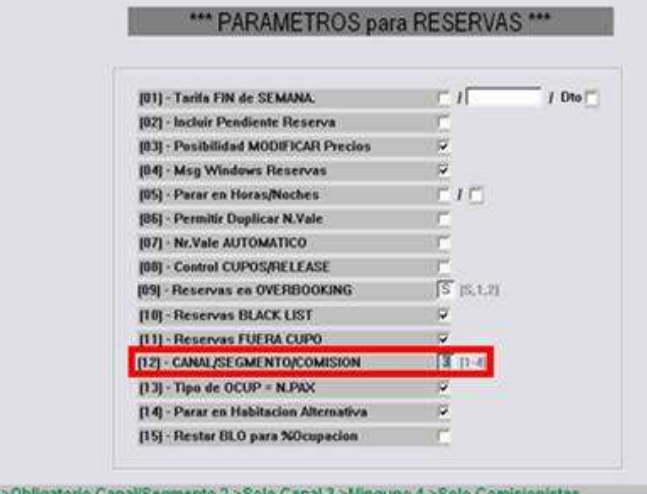

En este campo podemos introducir los siguientes valores:

- 1 Es obligatorio introducir el canal y segmento para cada reserva<br>2 Sólo se obliga a introducir el Canal
- 2 Sólo se obliga a introducir el Canal
- 3 No es obligatorio introducir ninguno de estos valores
- 4 Sólo es obligatorio introducir los comisionistas de la reserva

Si la asignación de segmentos con respecto a las tarifas, es la correcta, en principio no sería preciso que recepción especificase el segmento de cada reserva, pues ya vendría implícita en su propia tarifa, con lo cual podemos asignar a este parámetro de control, el valor 3.

De todas formas, tanto en modificación de reservas (opción 1.4) como en estancias (opción 1.A) es posible cambiar el segmento de una reserva. Basta con pulsar la tecla de función F1.

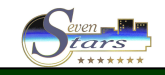